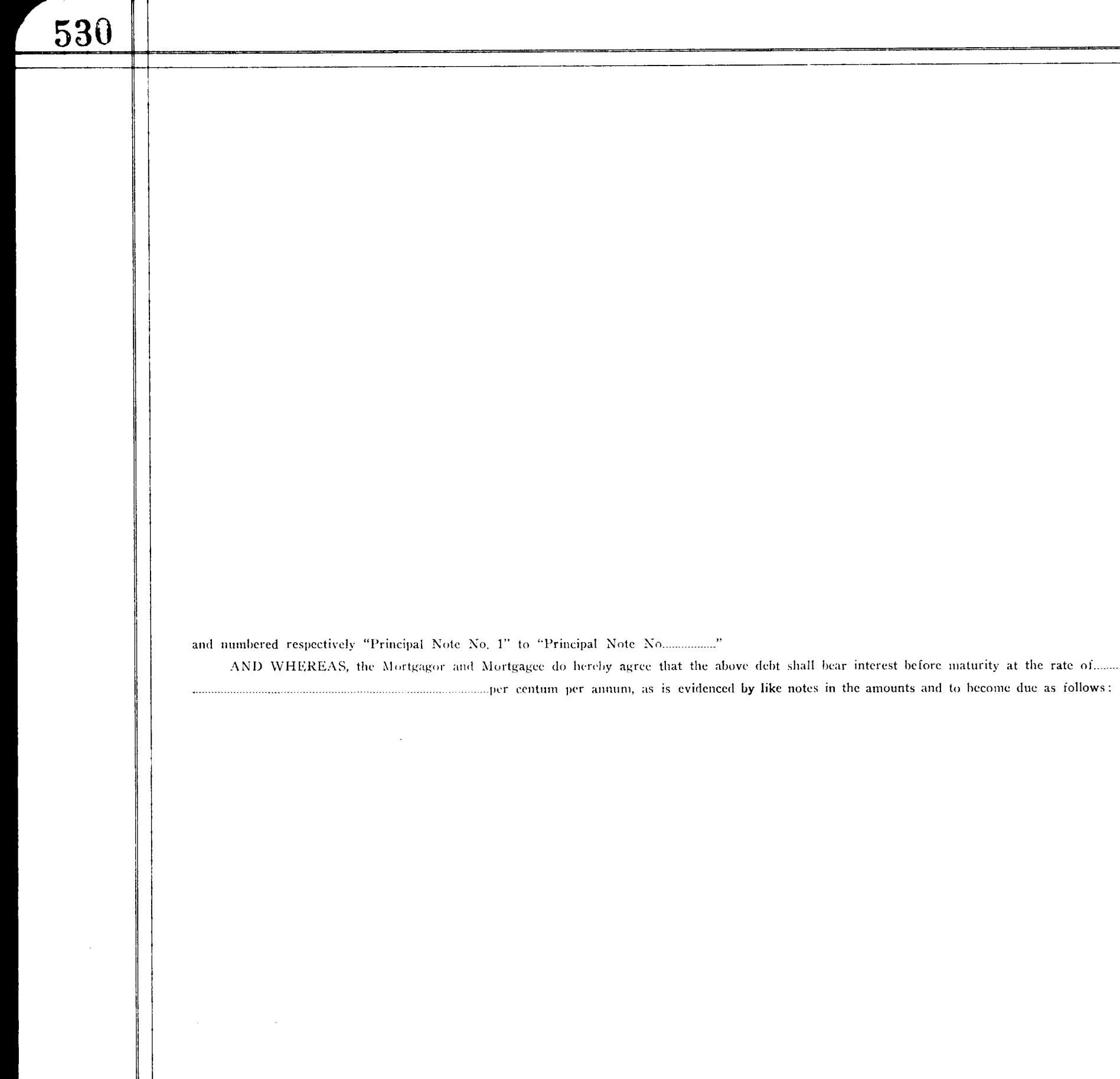

 $\Delta$ 

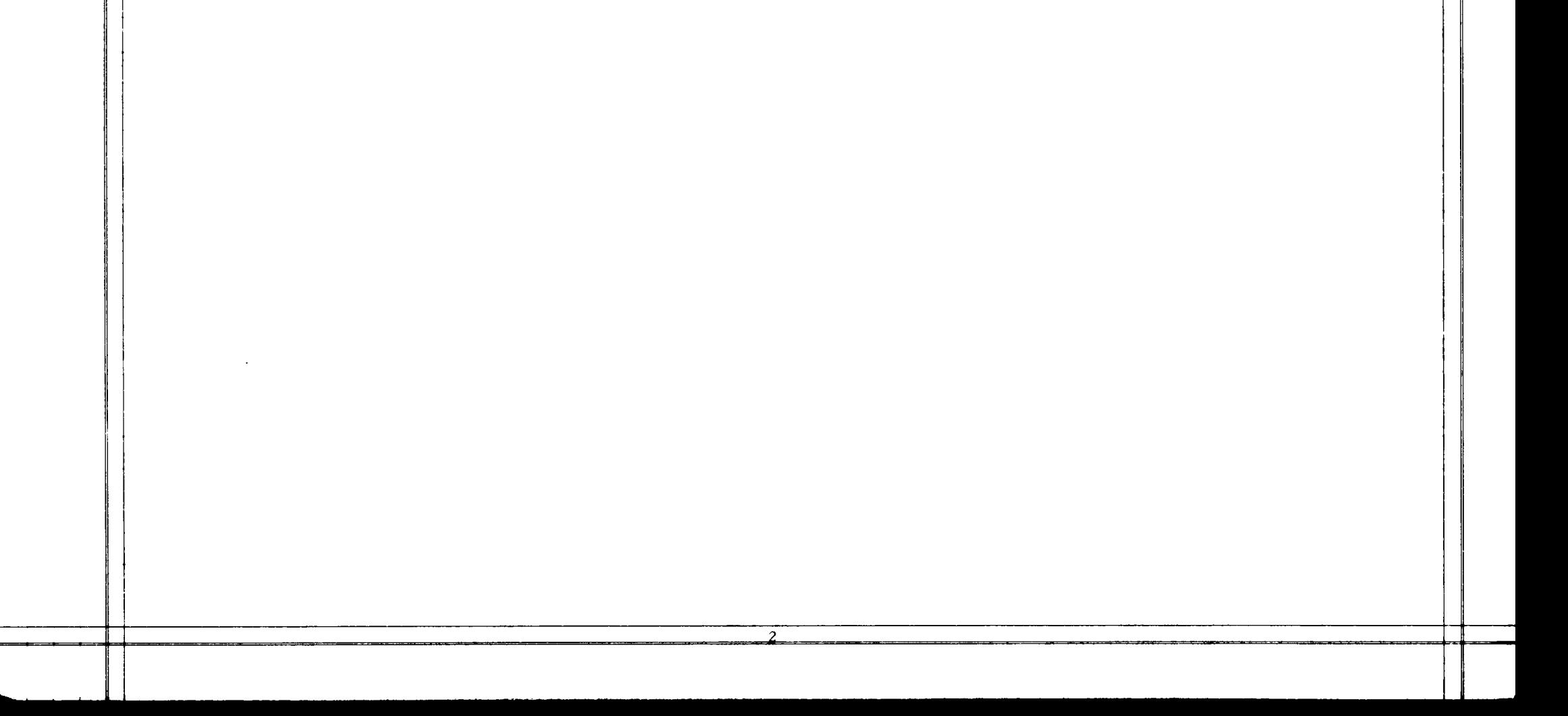